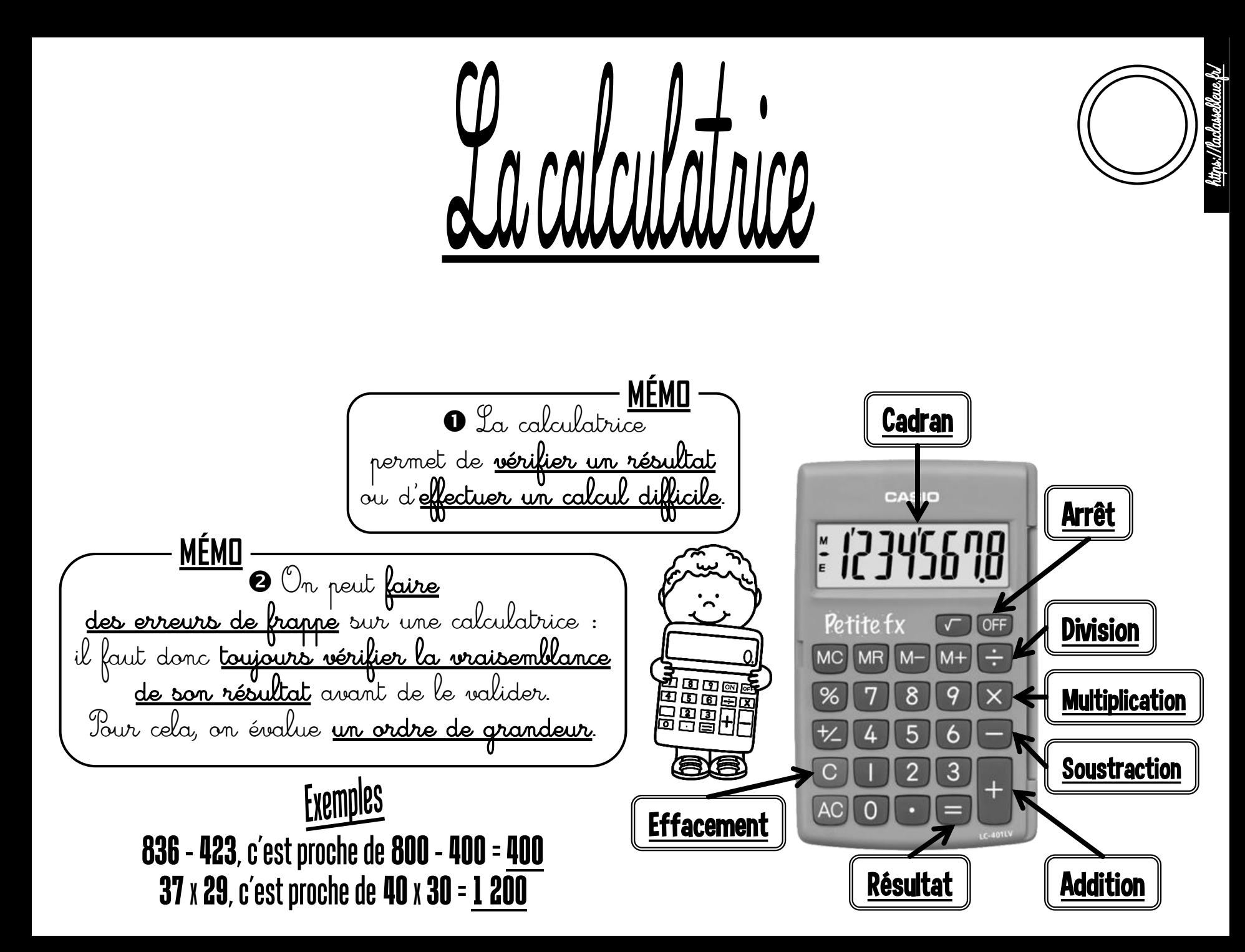

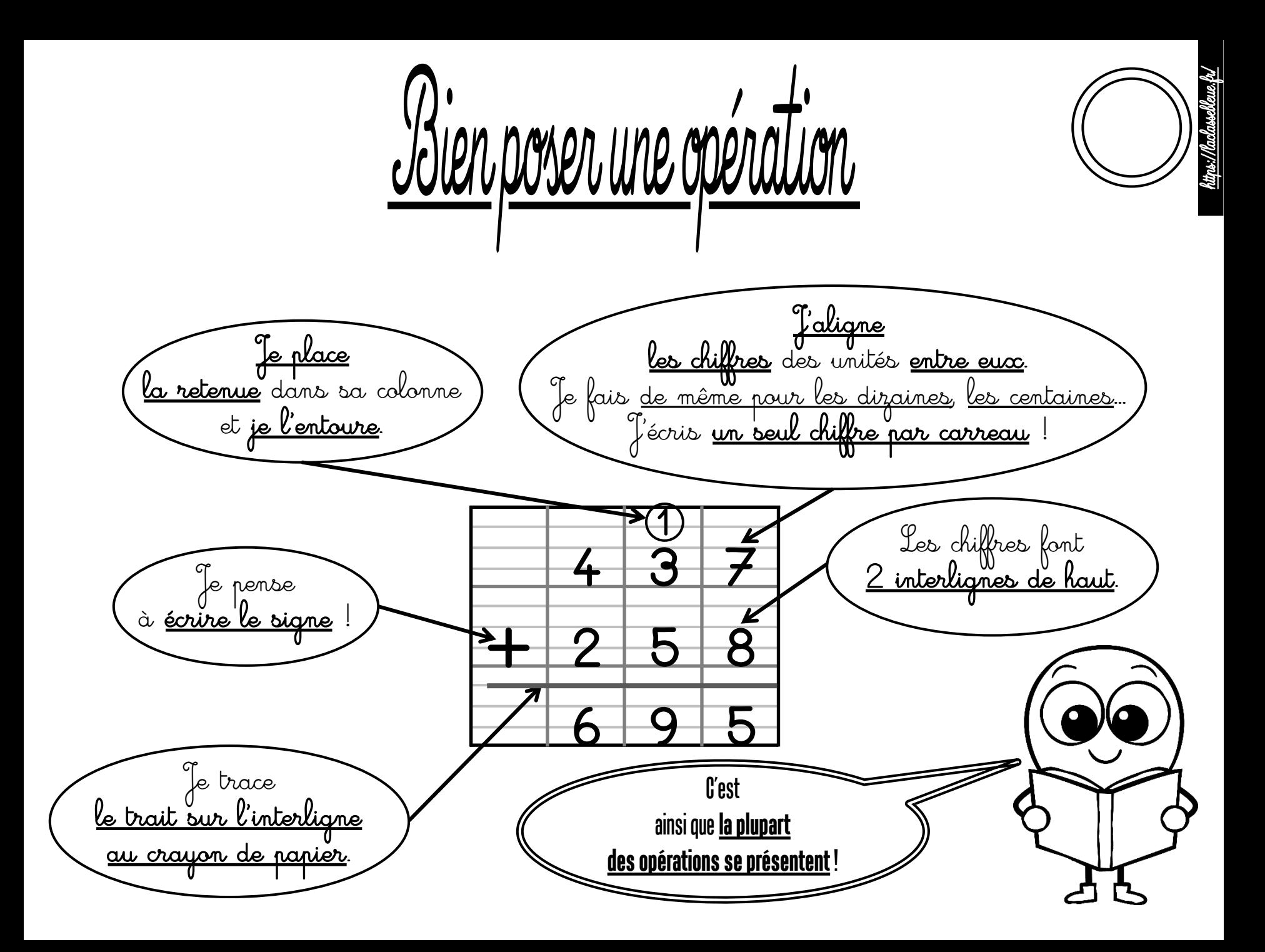

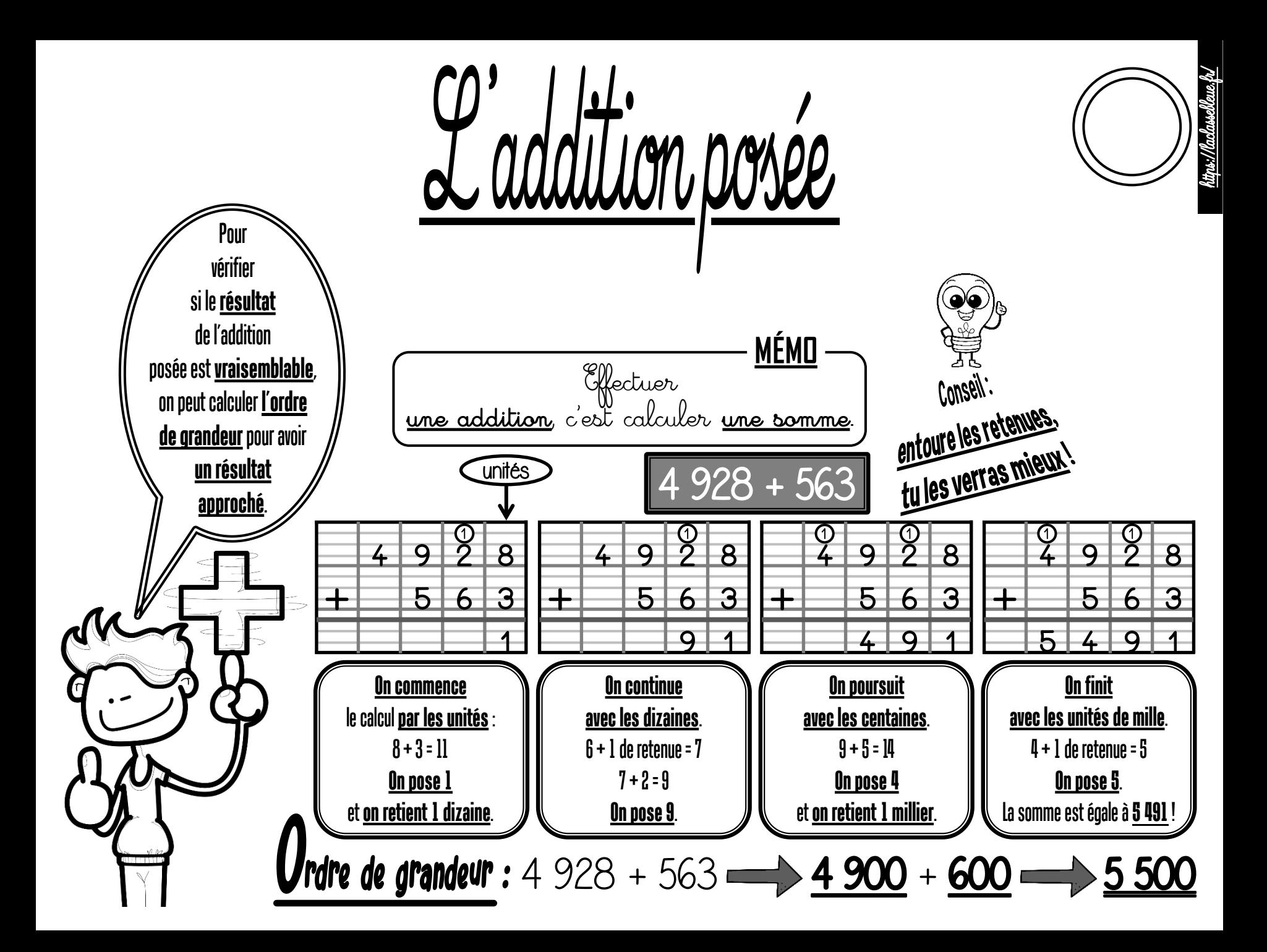

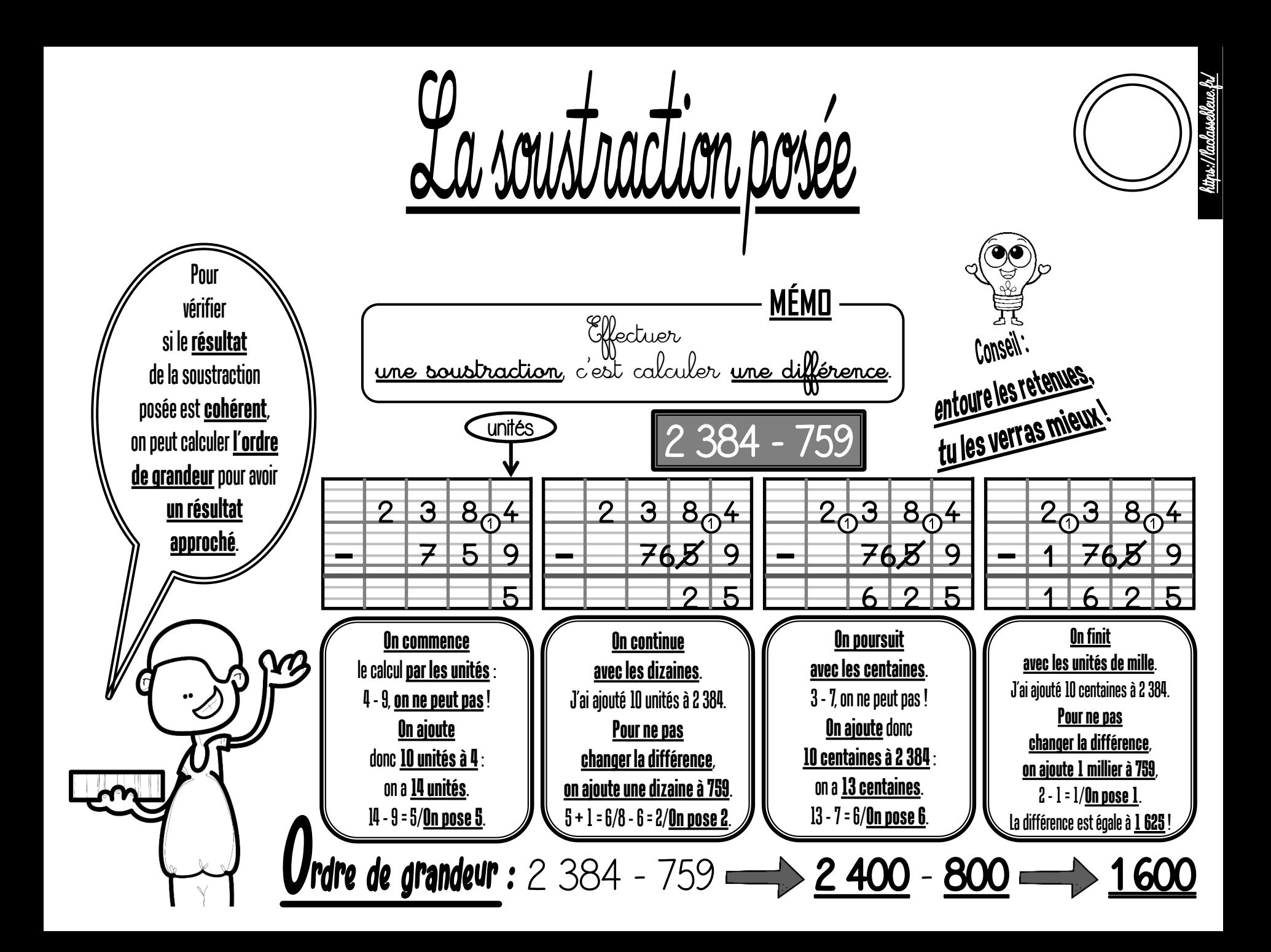

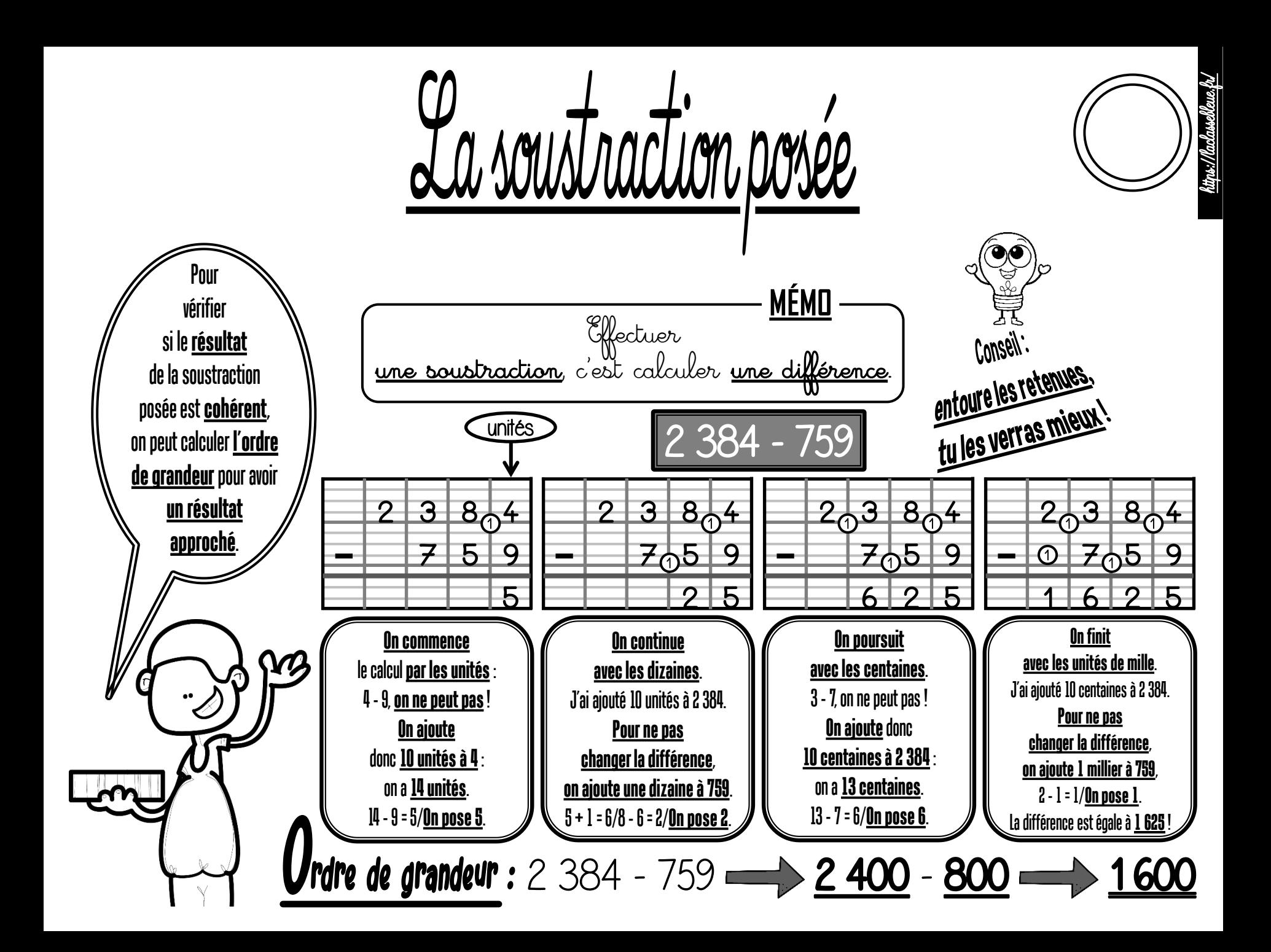

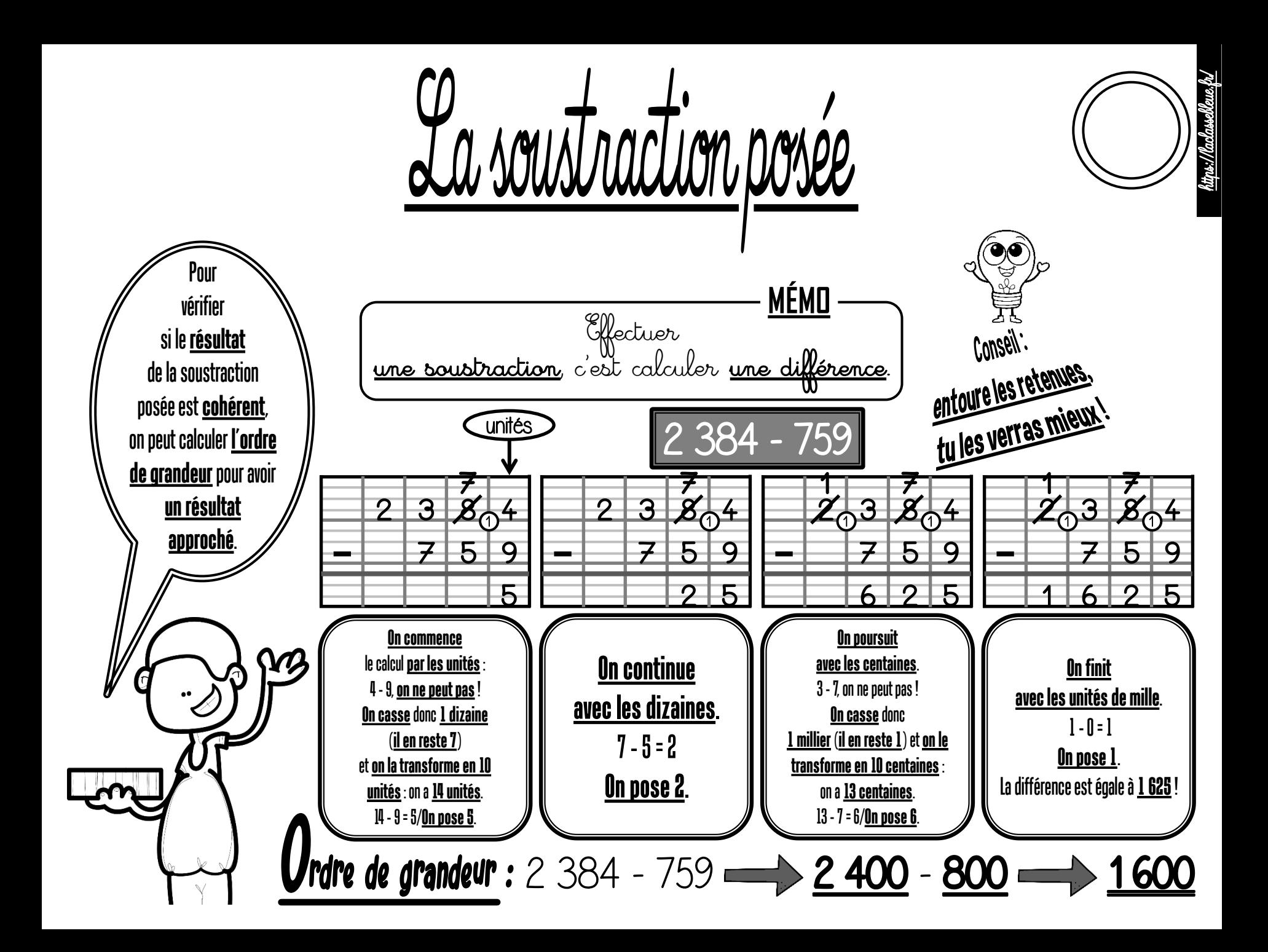

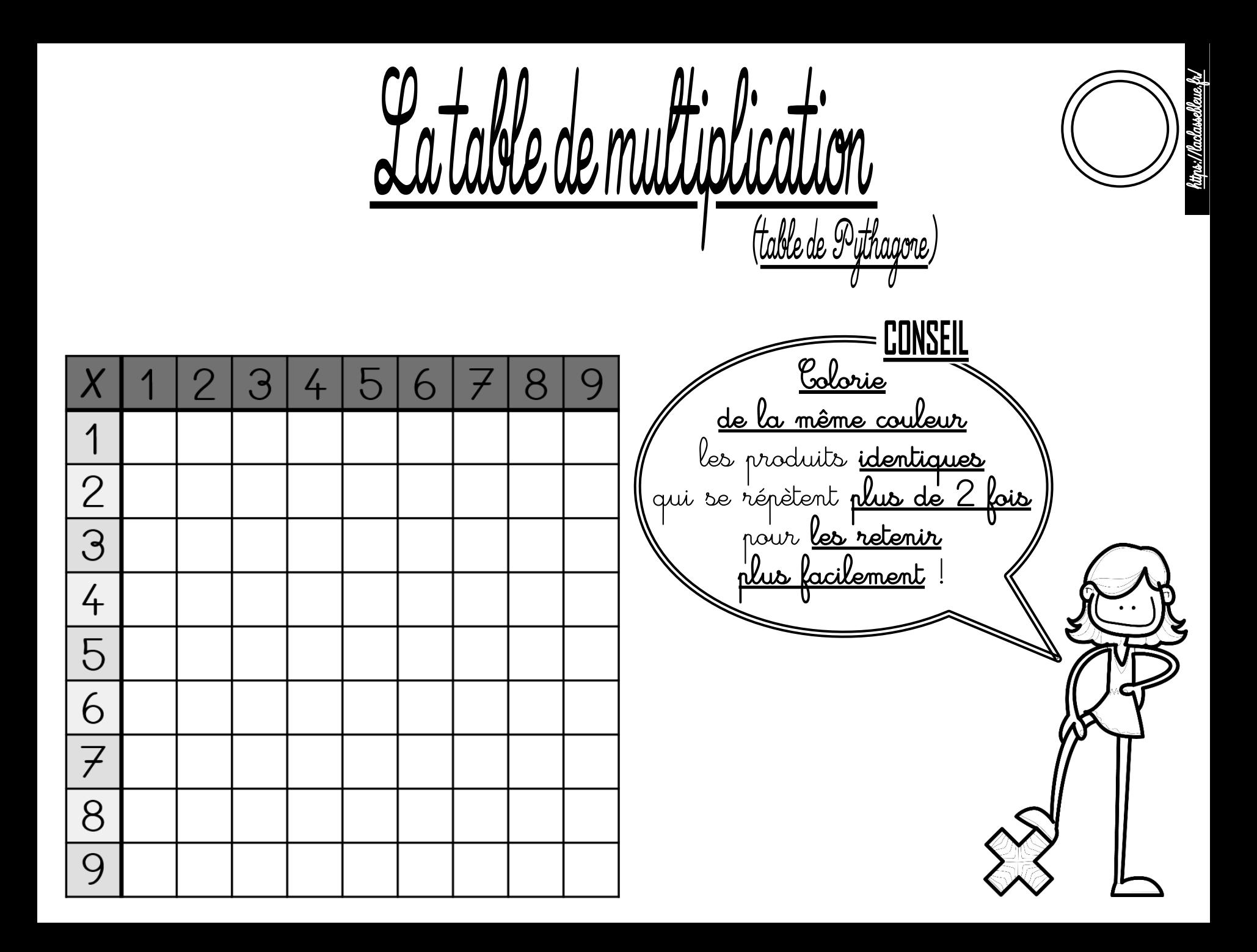

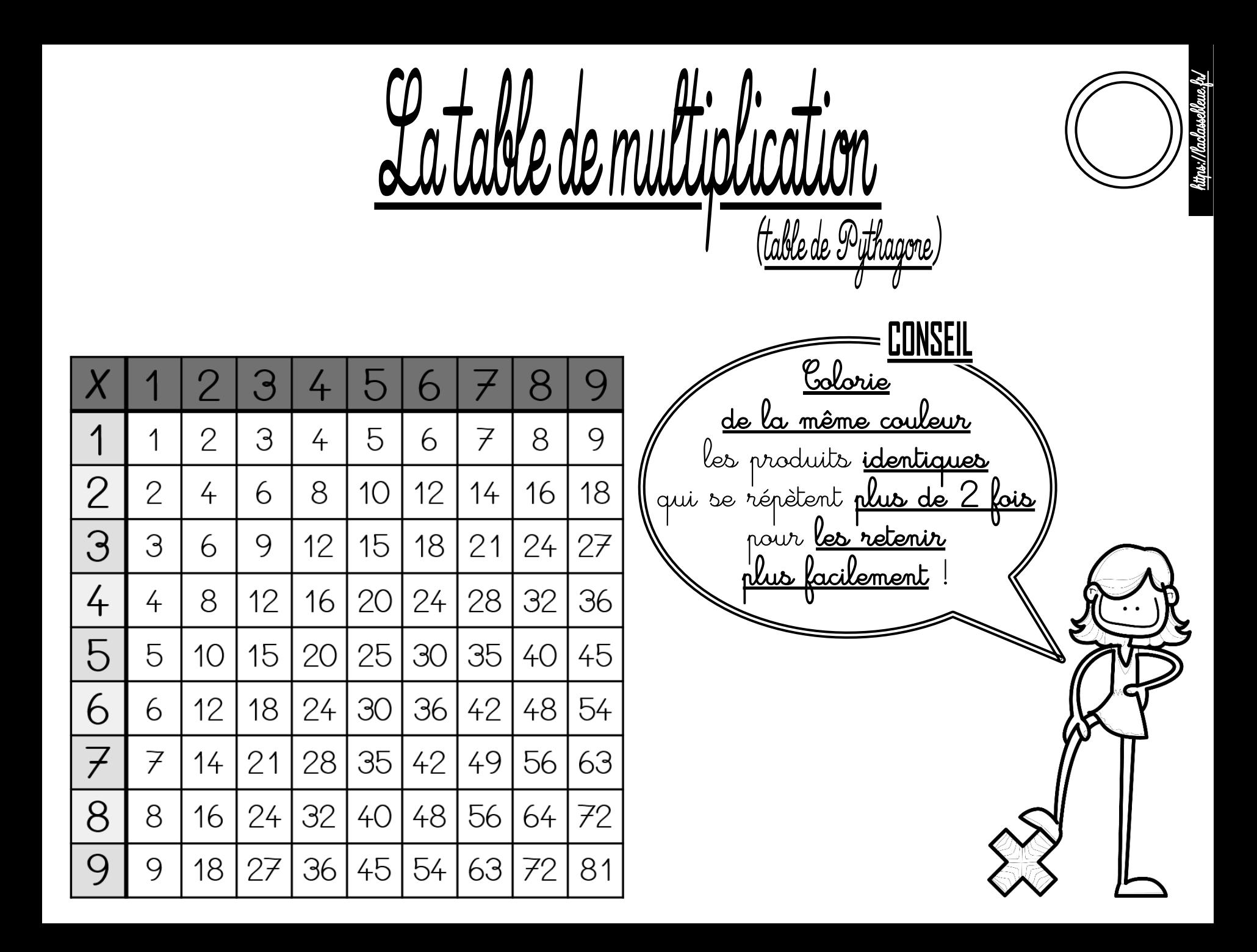

 Pour multiplier un nombre par 10, 100 ou 1 000, il suffit d'écrire un, deux ou trois zéros à droite de ce nombre. 25 <sup>X</sup> 1 = 25 25 <sup>X</sup> 1 = 2 5 25 <sup>X</sup> 1 = 25 Pour multiplier Pour multiplier un nombre par 20, 30, ... on un nombre par 200, 300, ... on multiplie d'abord par 2, 3, ... puis par 10. multiplie d'abord par 2, 3, ... puis par 100. 25 X = (25 X ) X 1 25 X = (25 X ) X 1 = 50 X 1 = 50 = 50 X 1 = 5 0

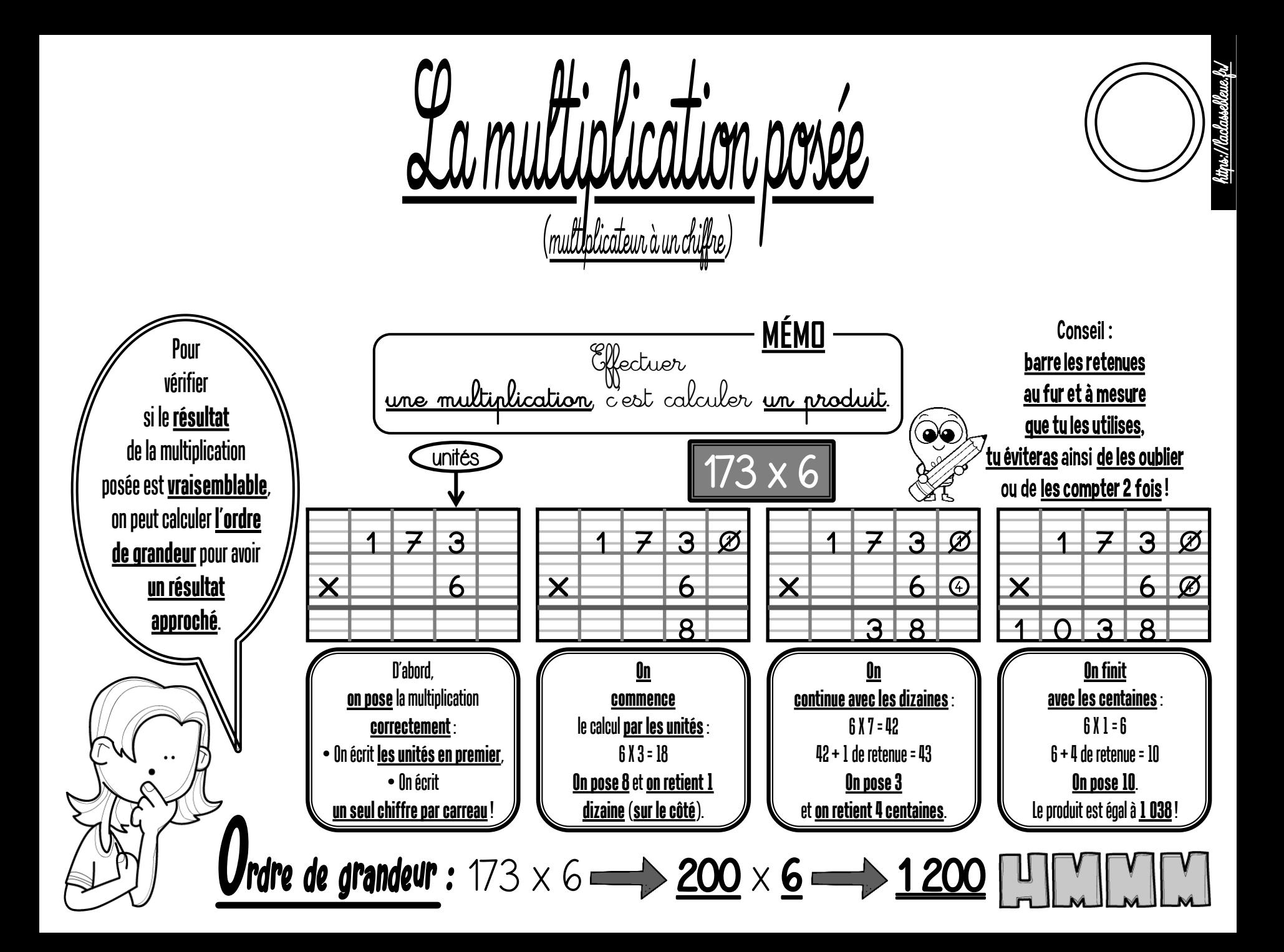

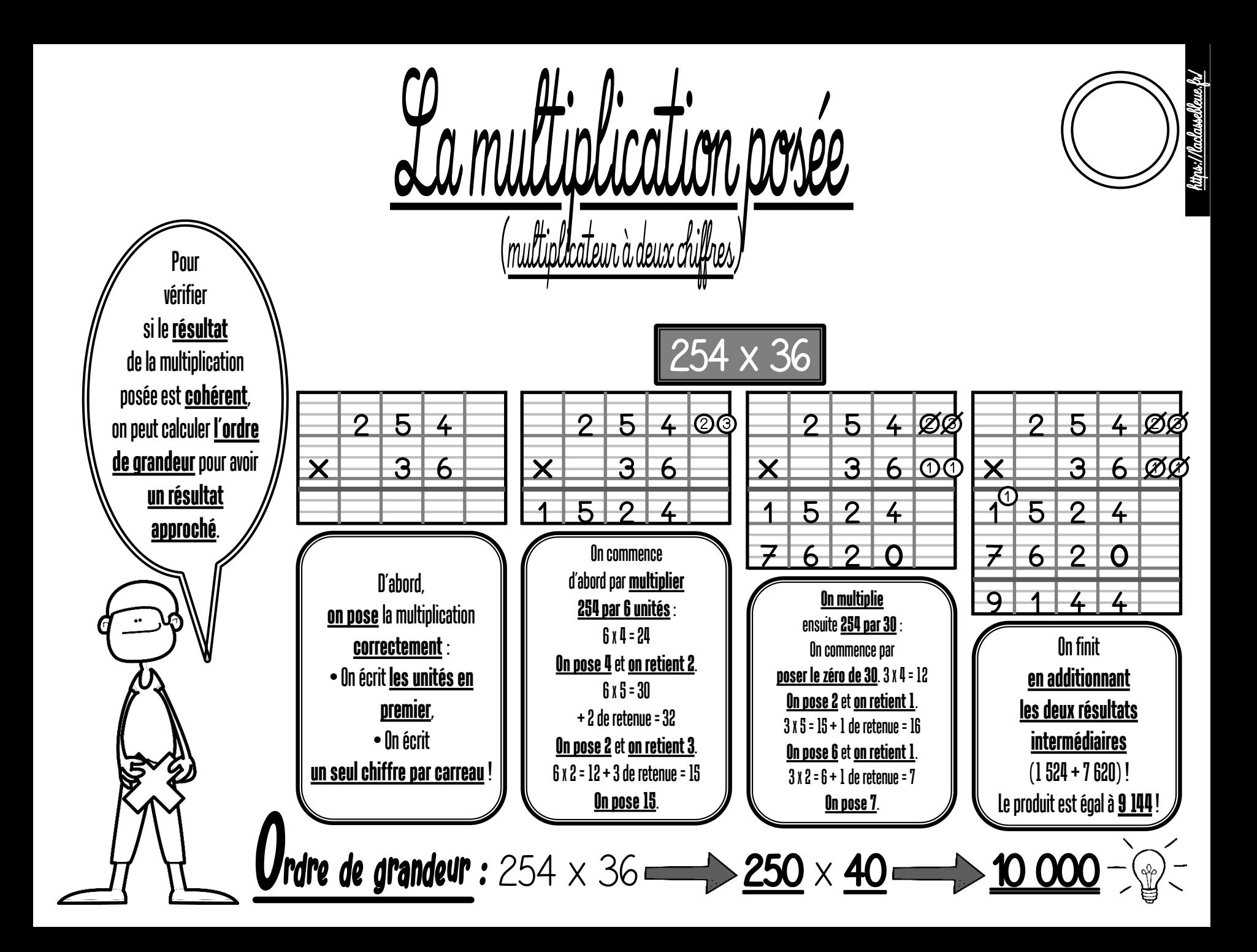

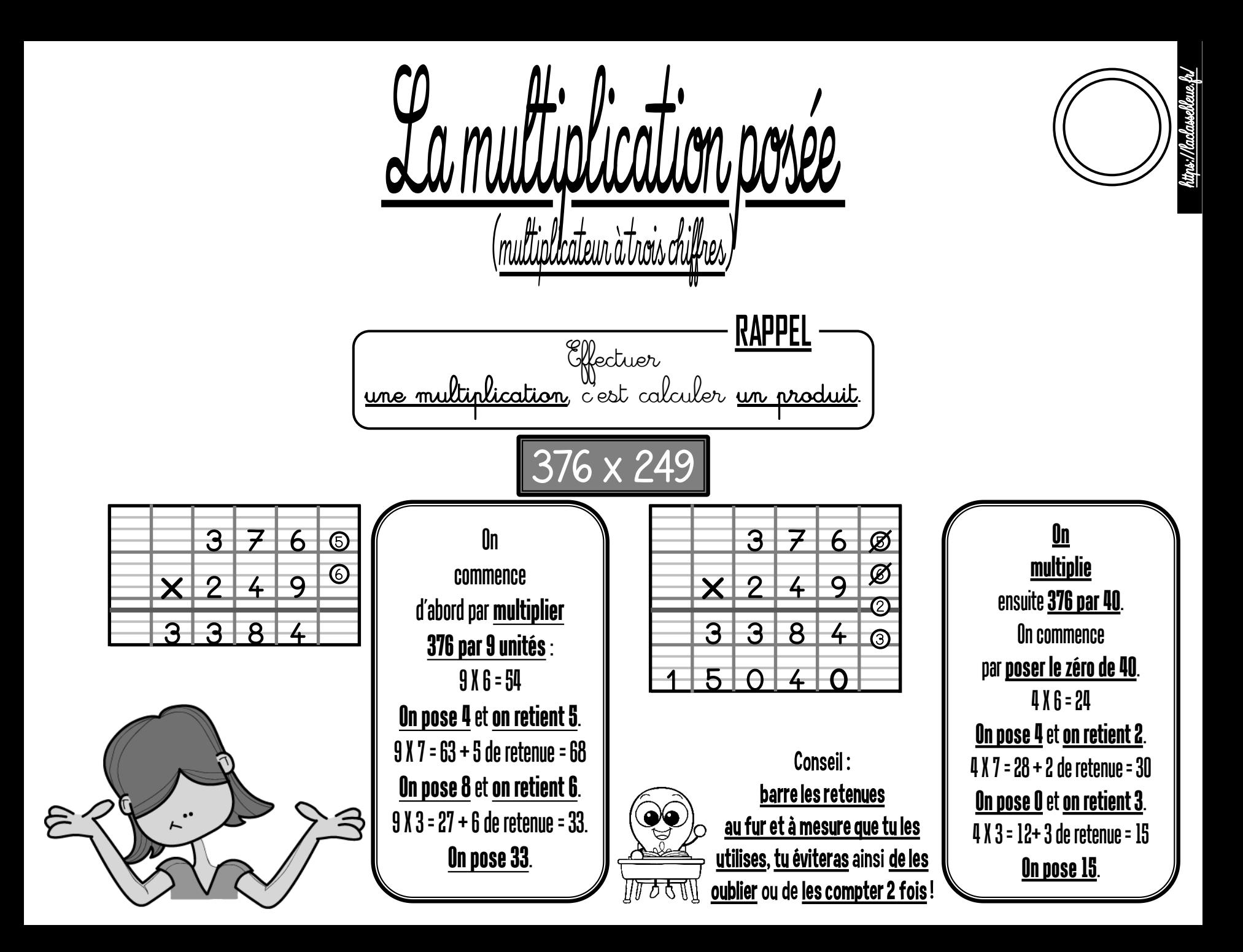

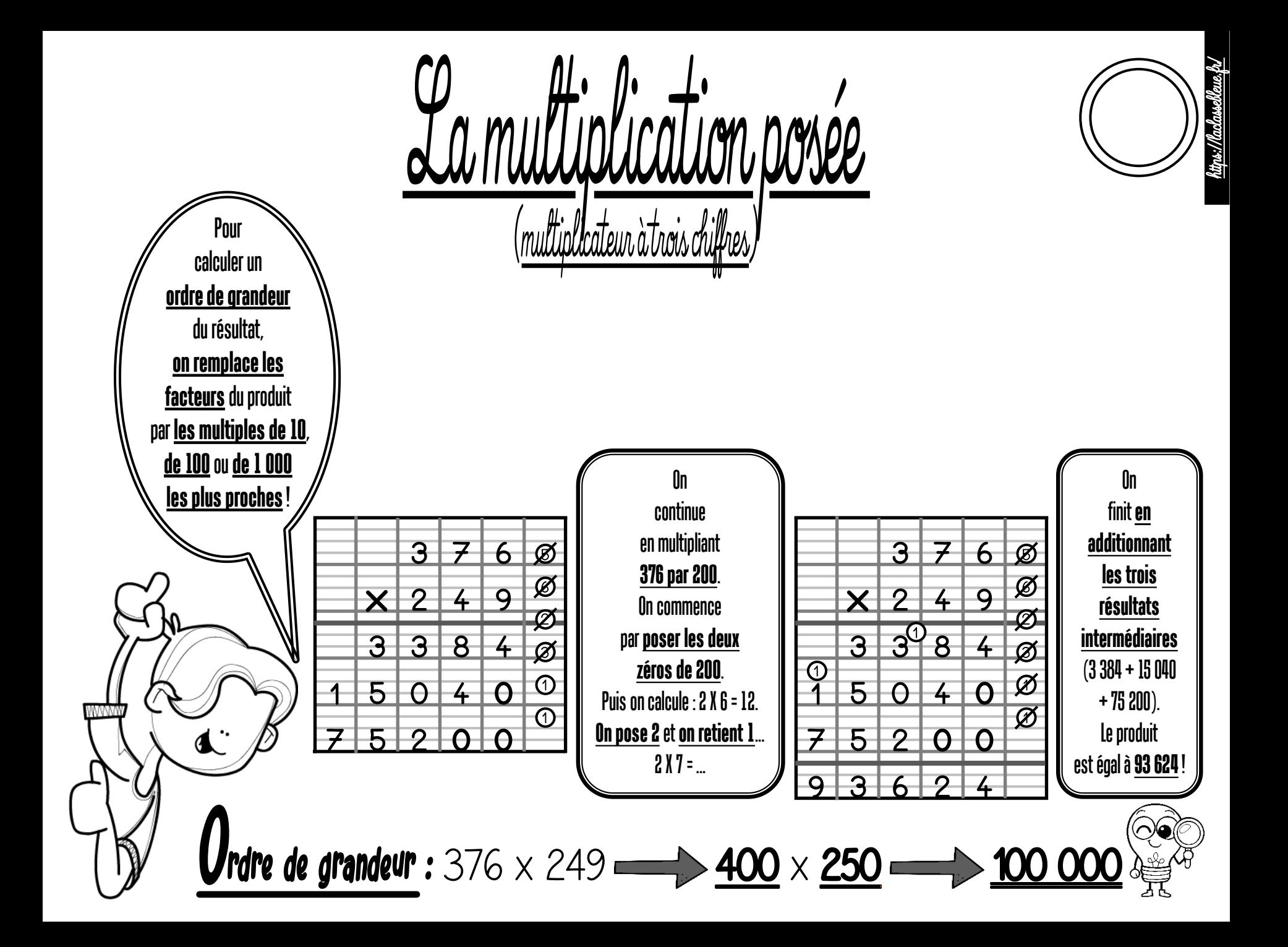

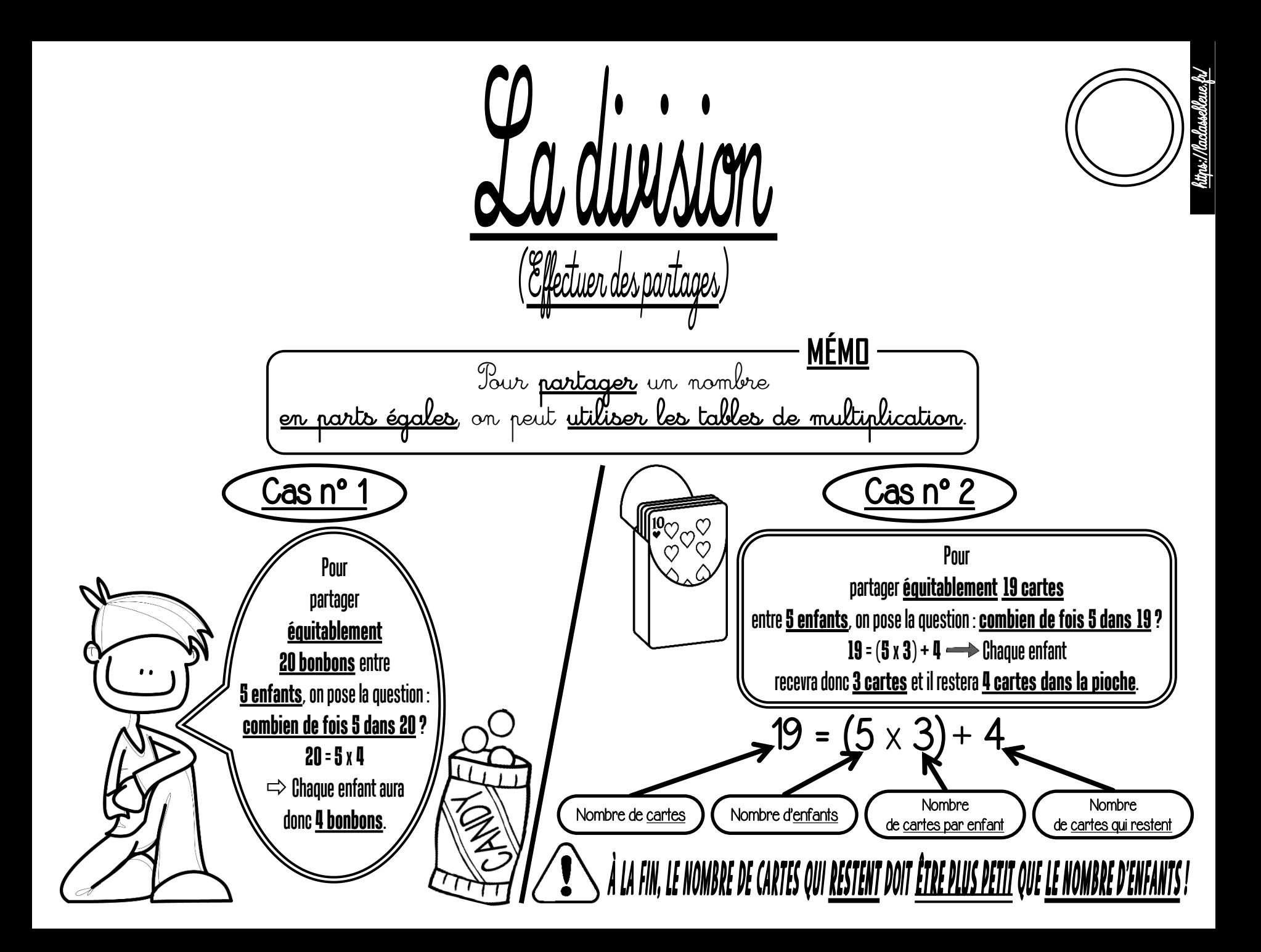

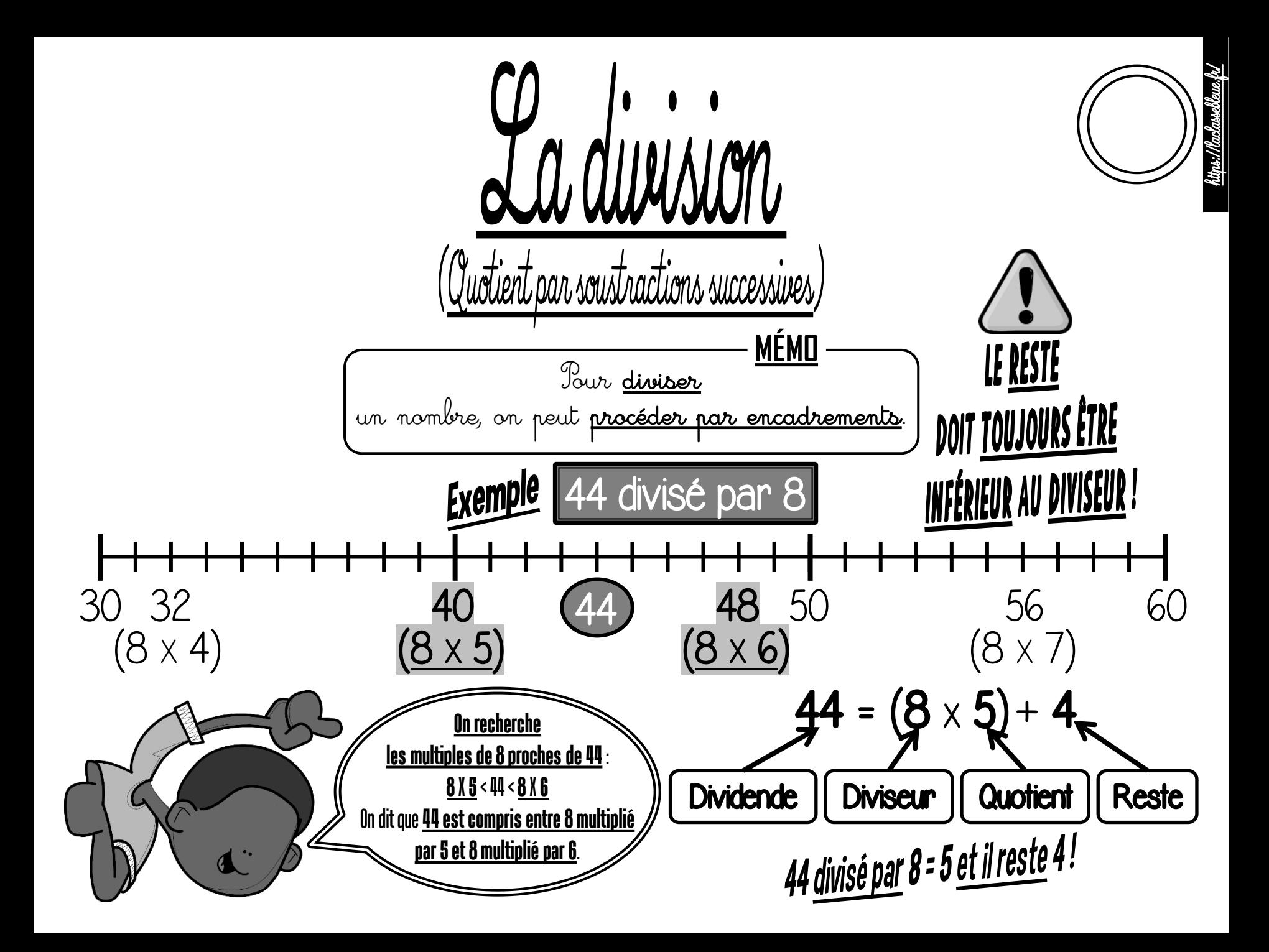

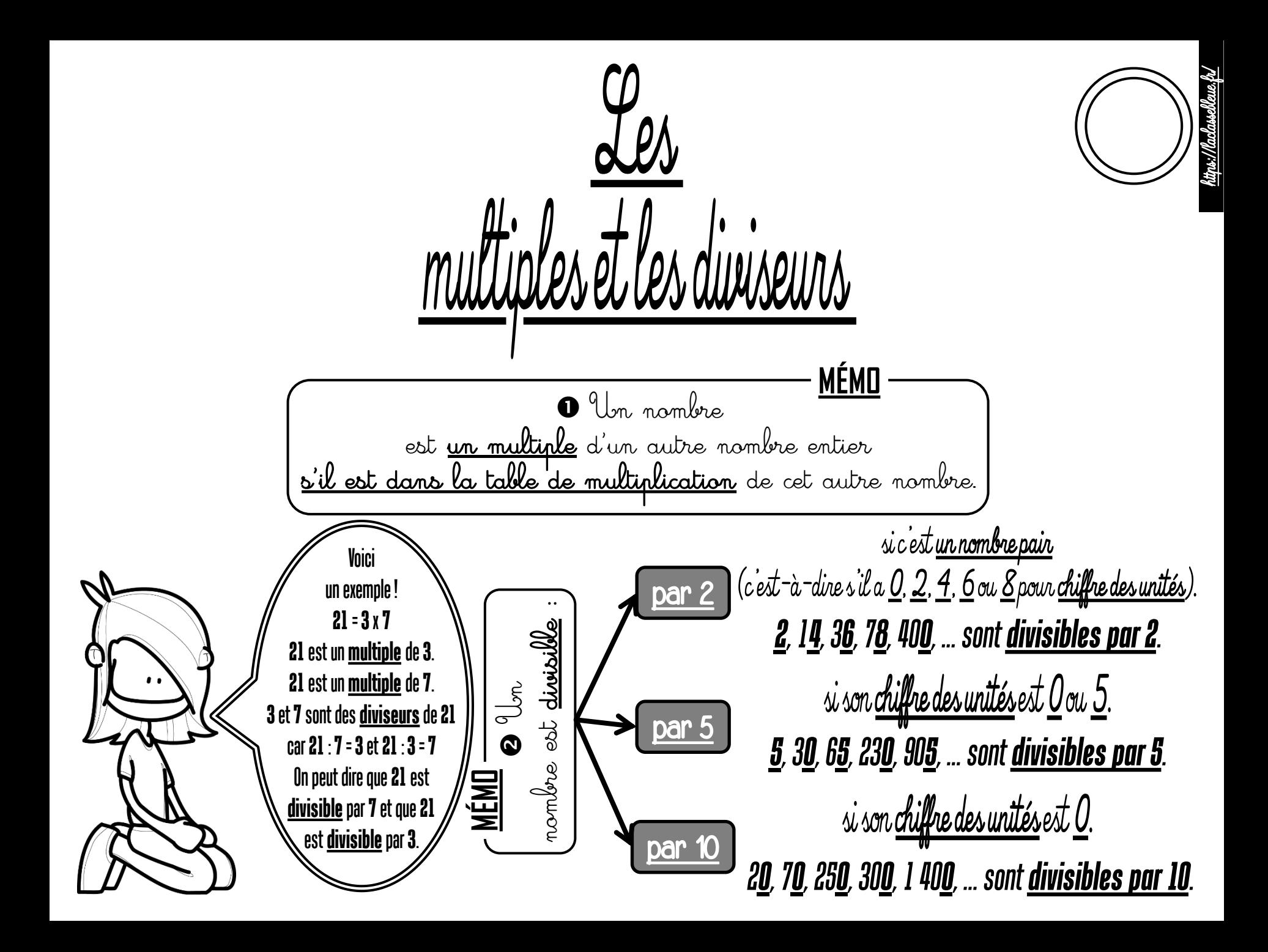

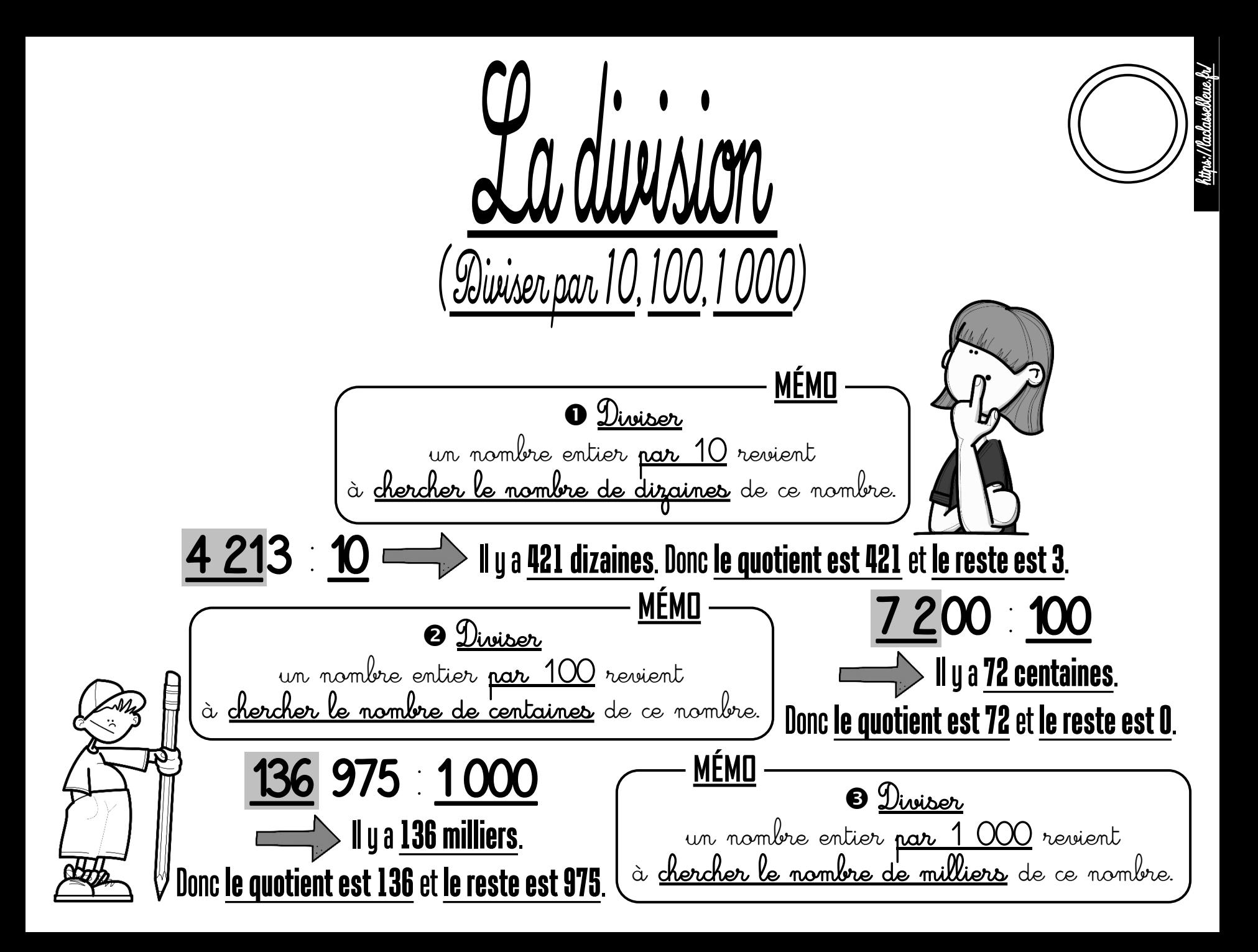

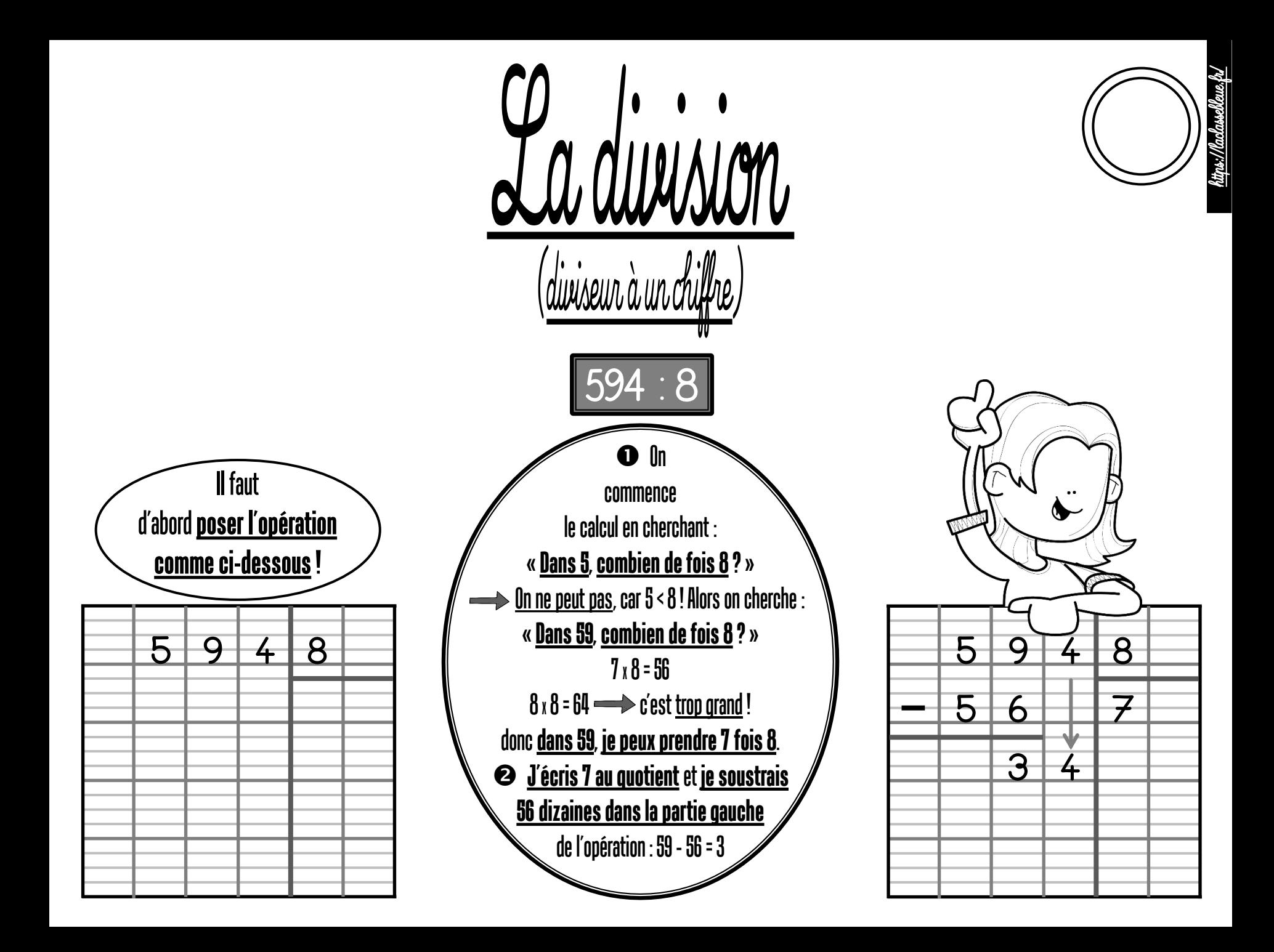

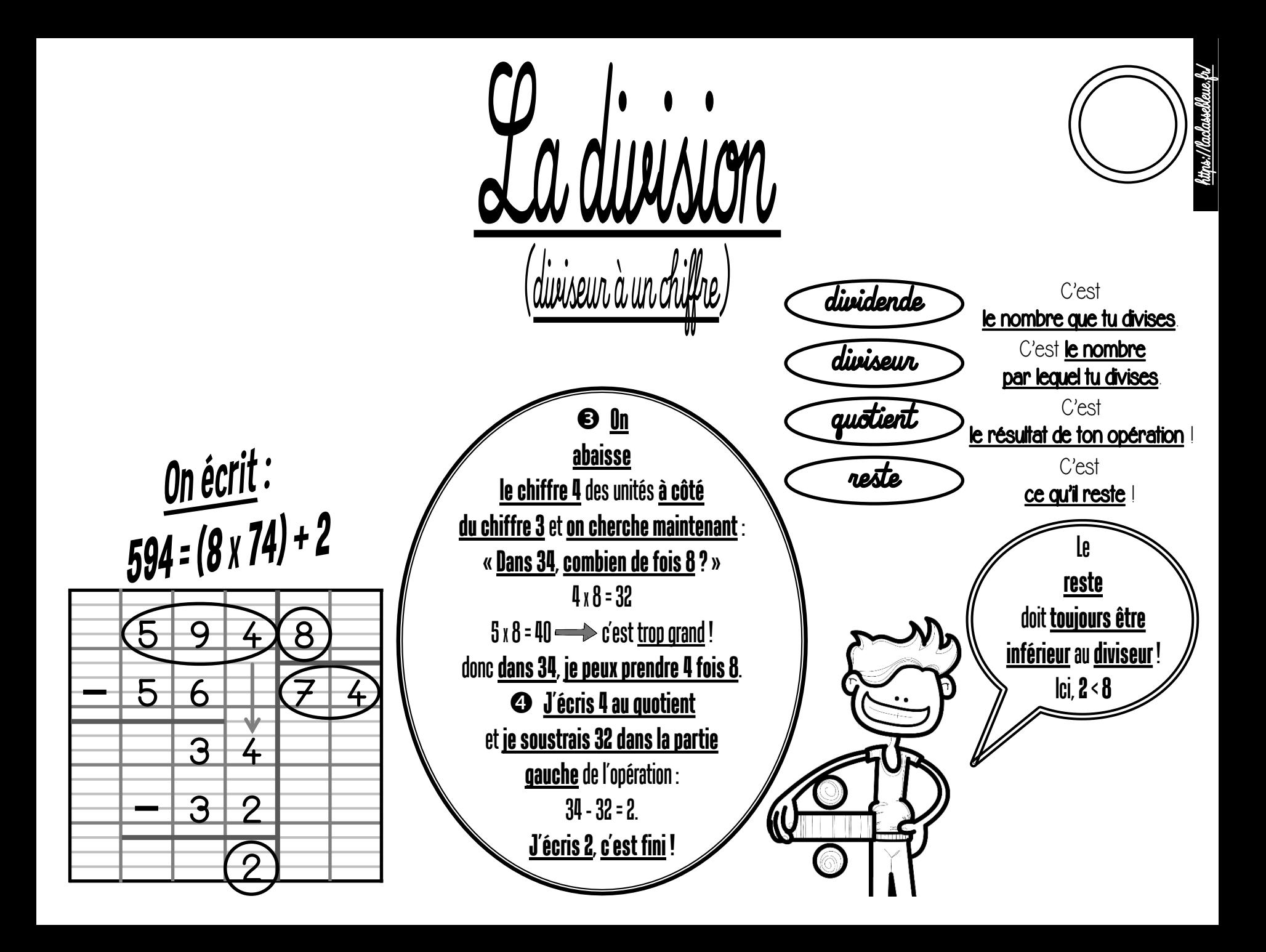

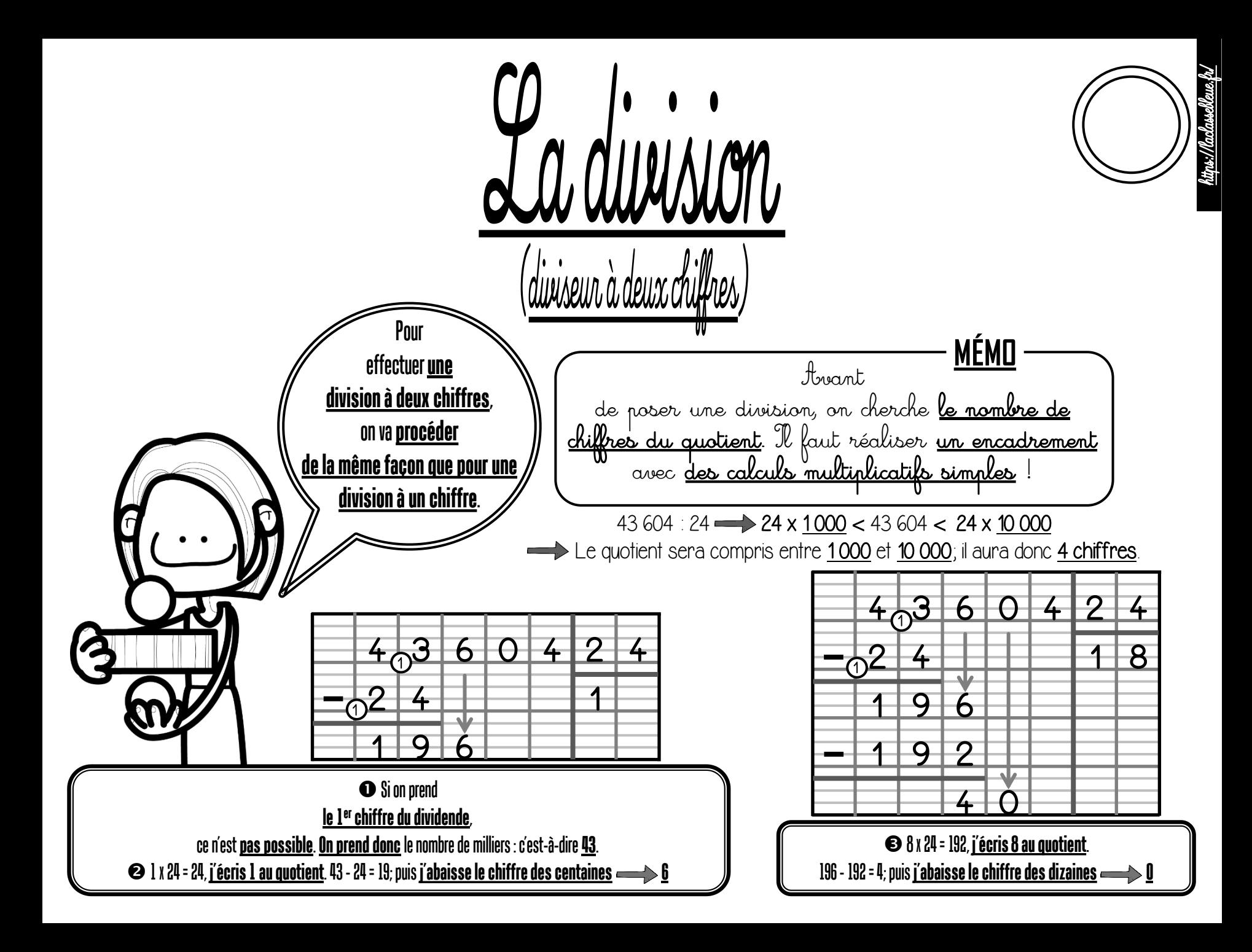

Ladinsion (diviseur à deux chiffres

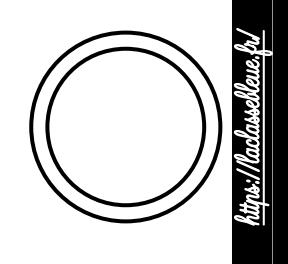

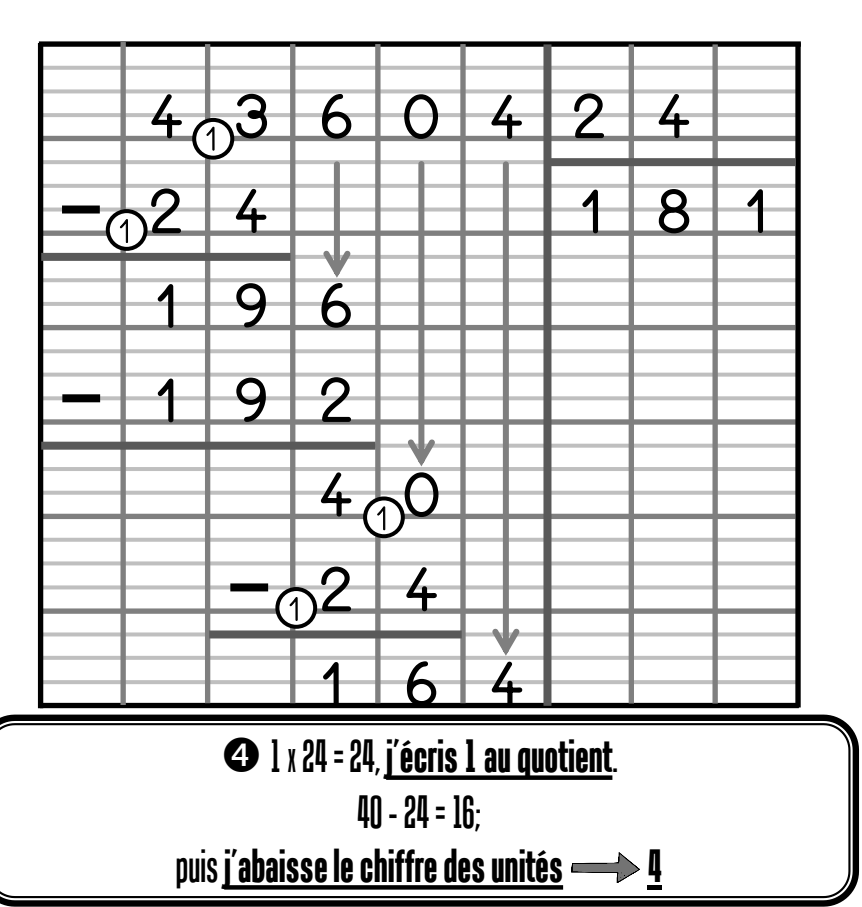

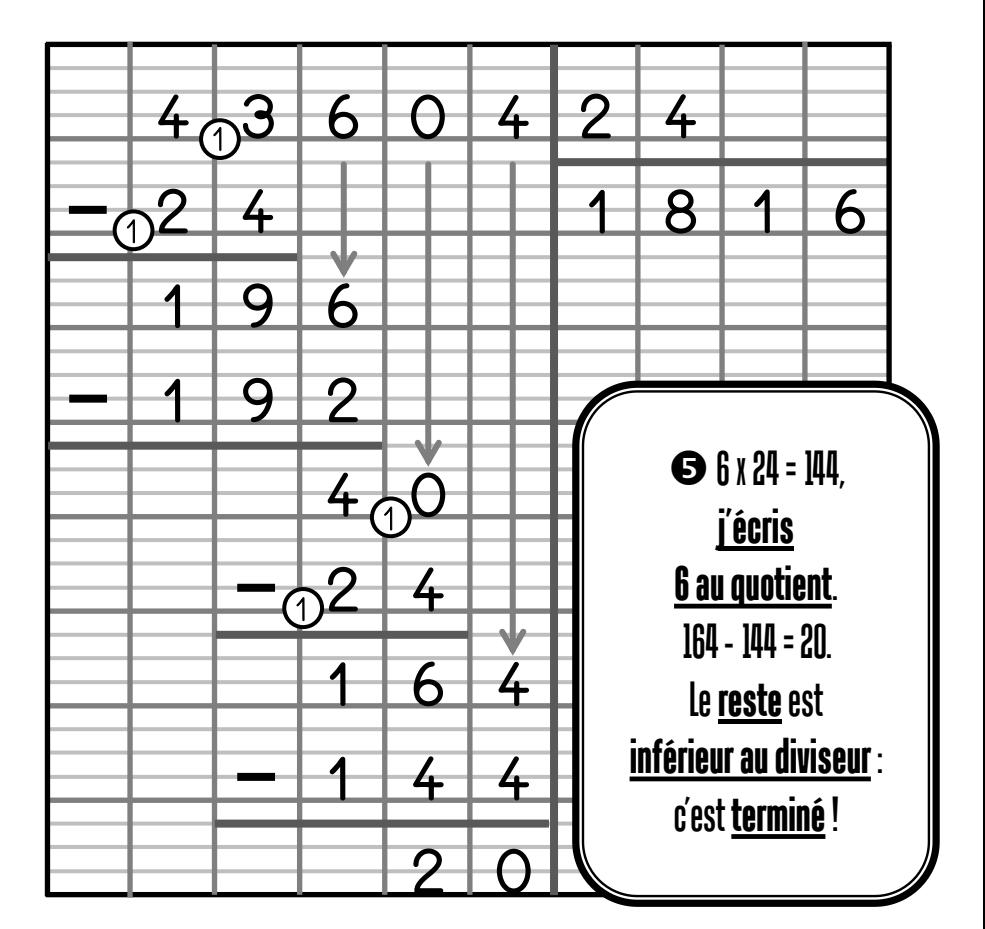

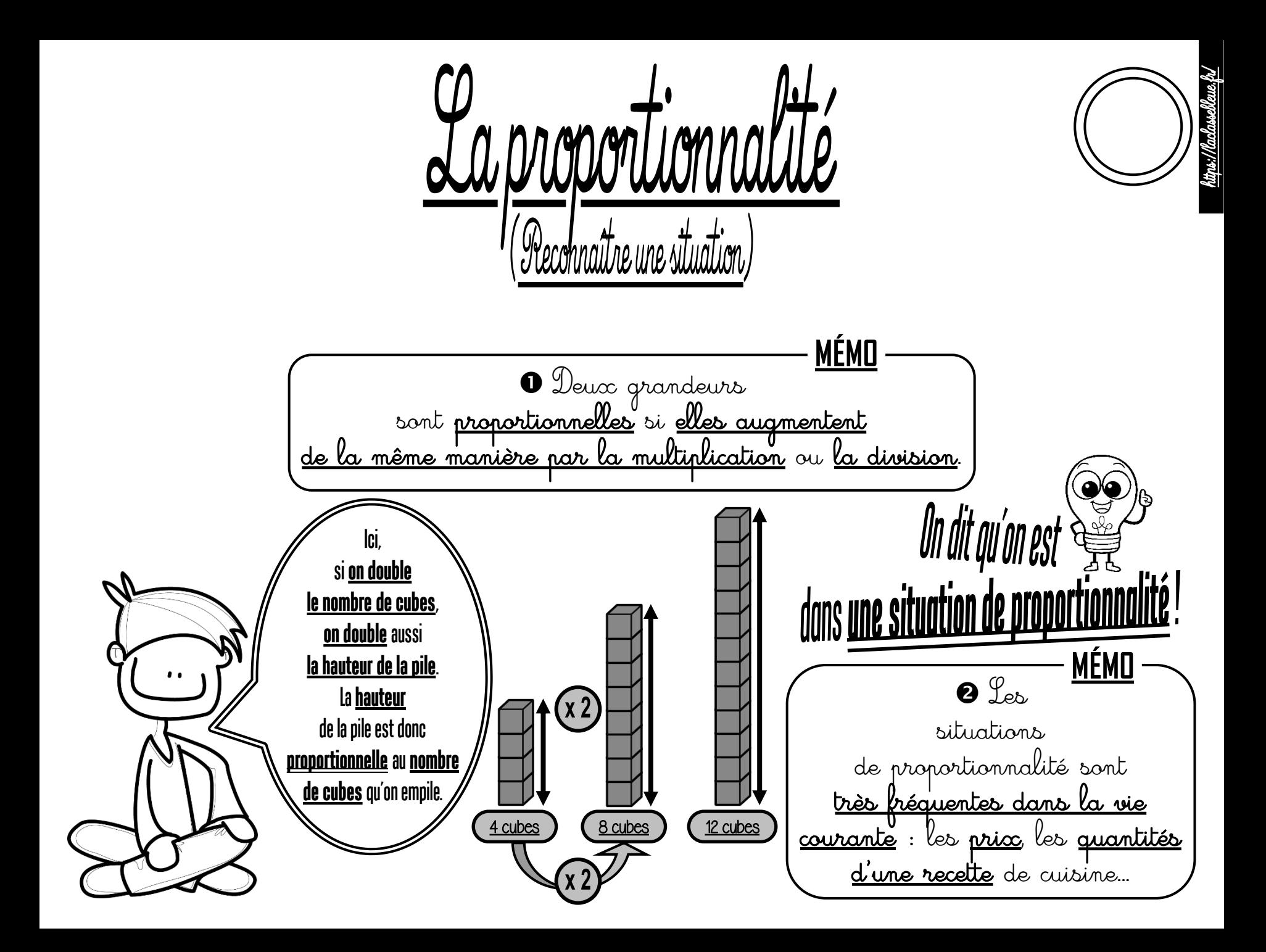

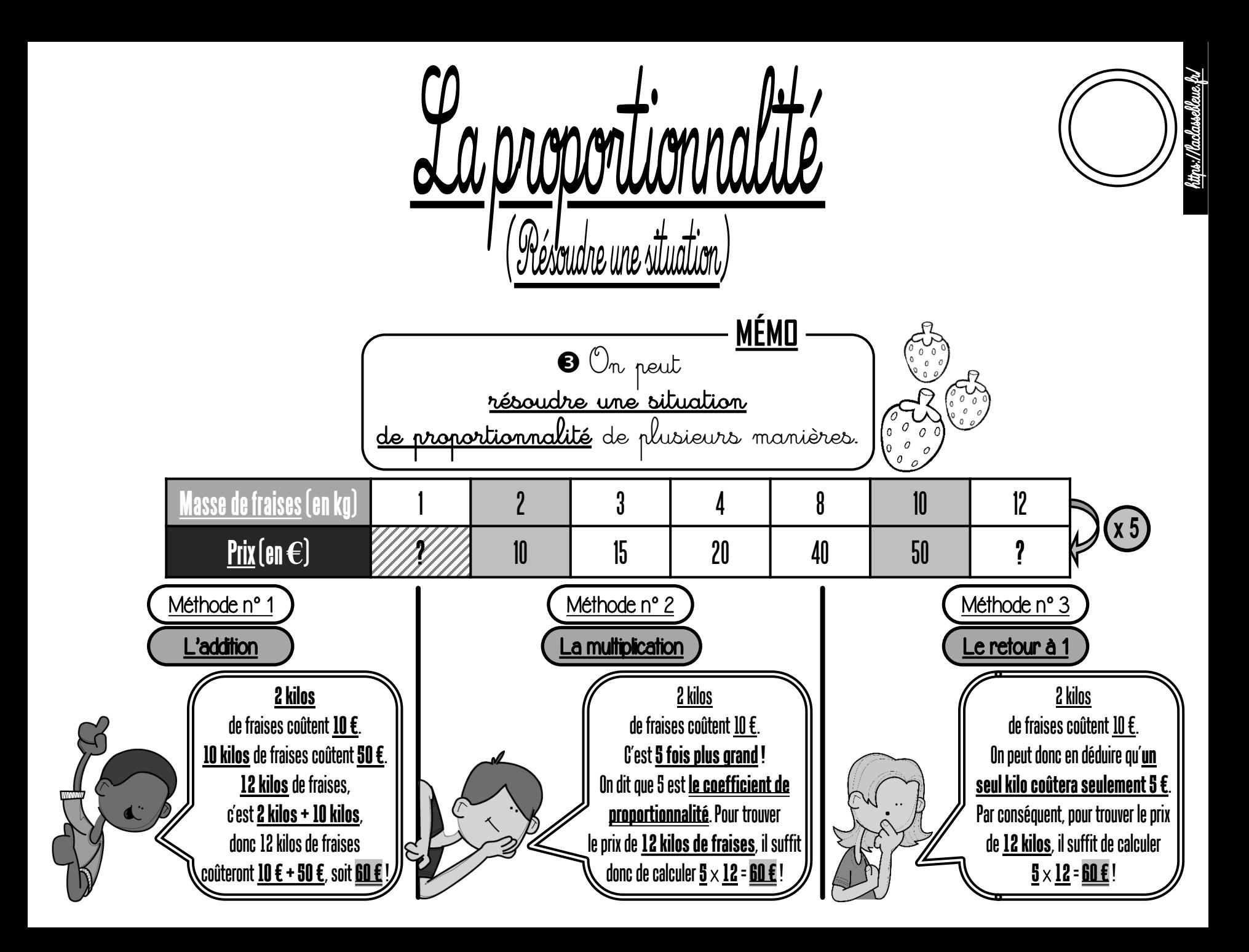

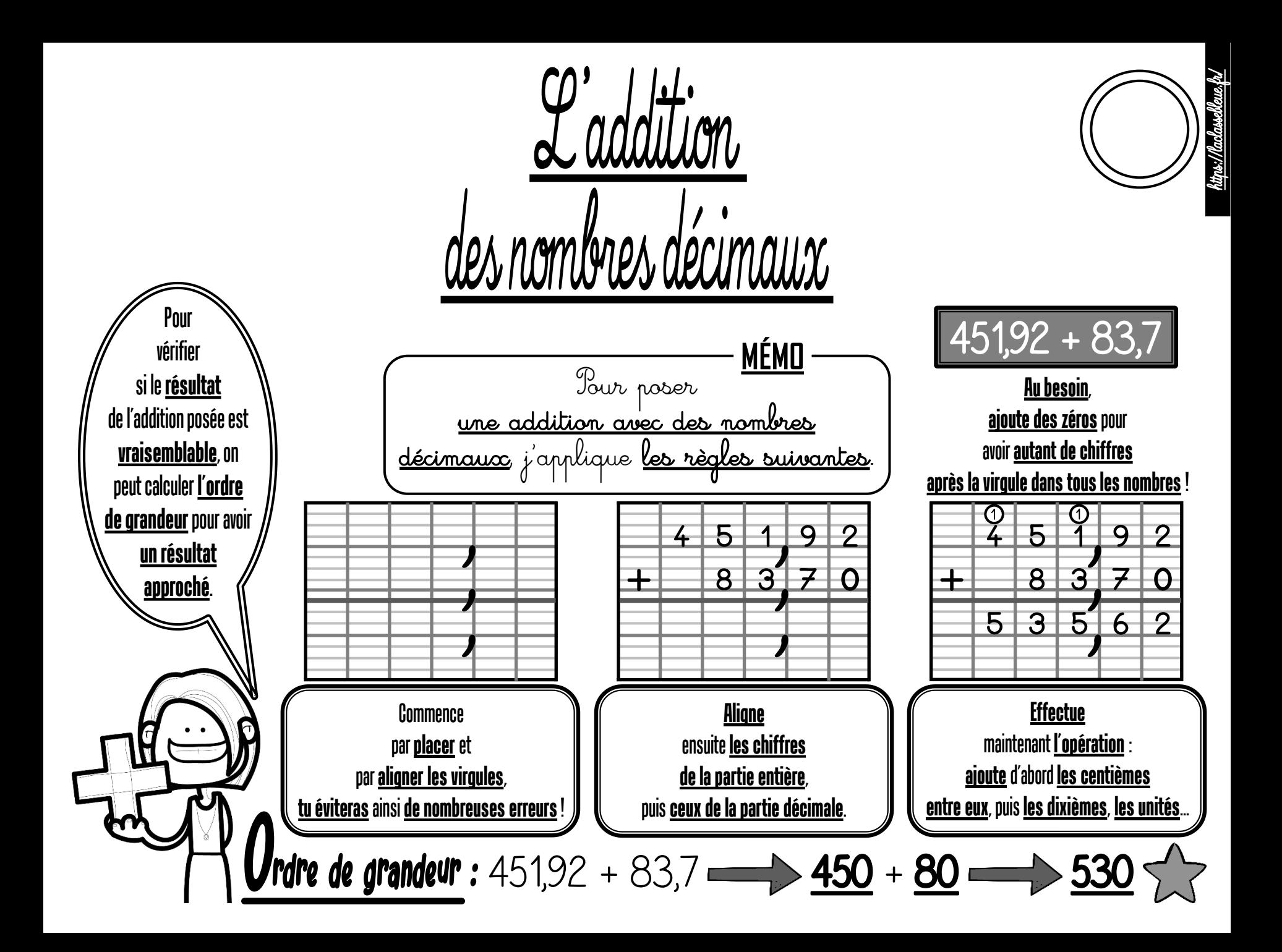

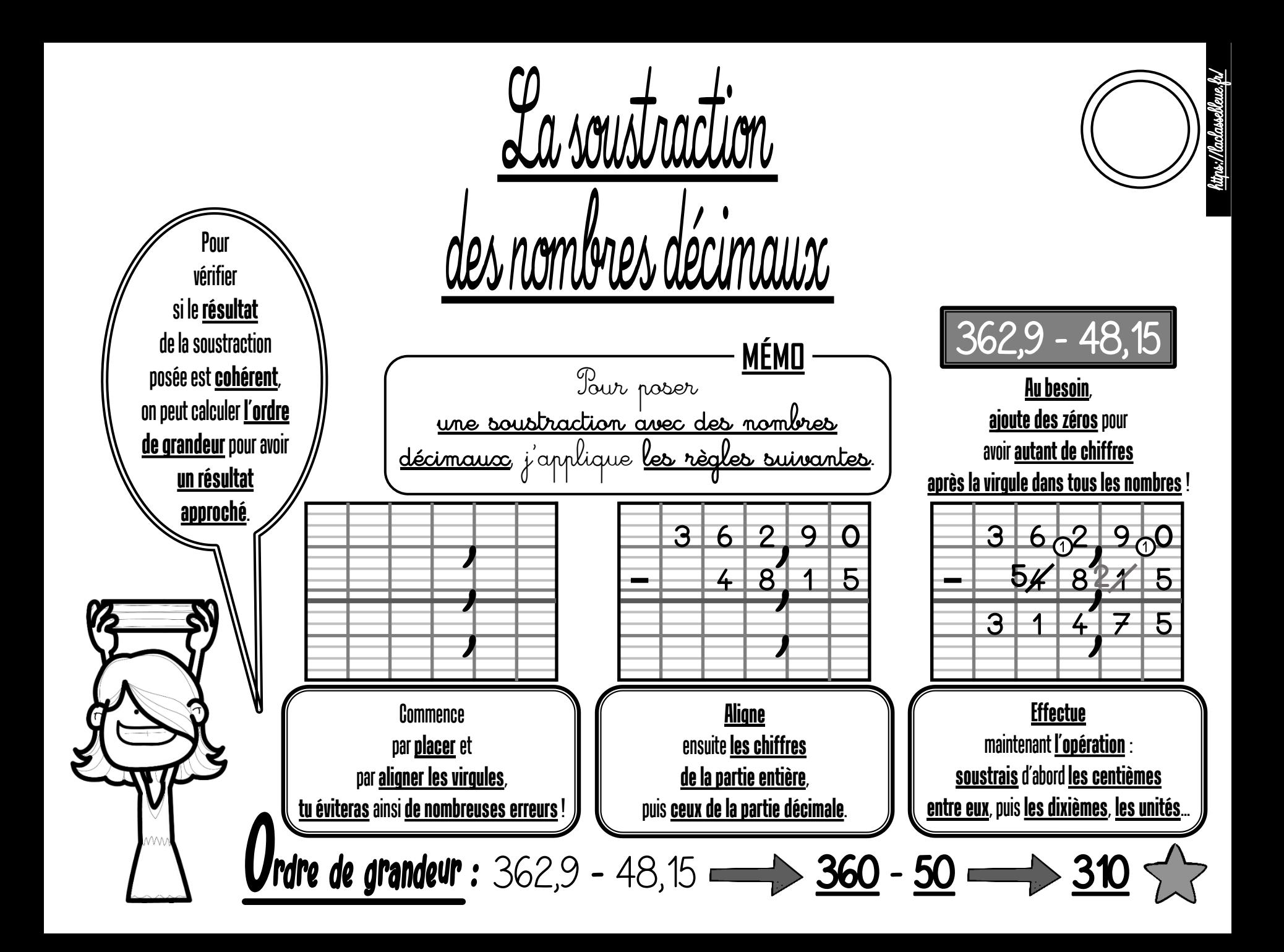

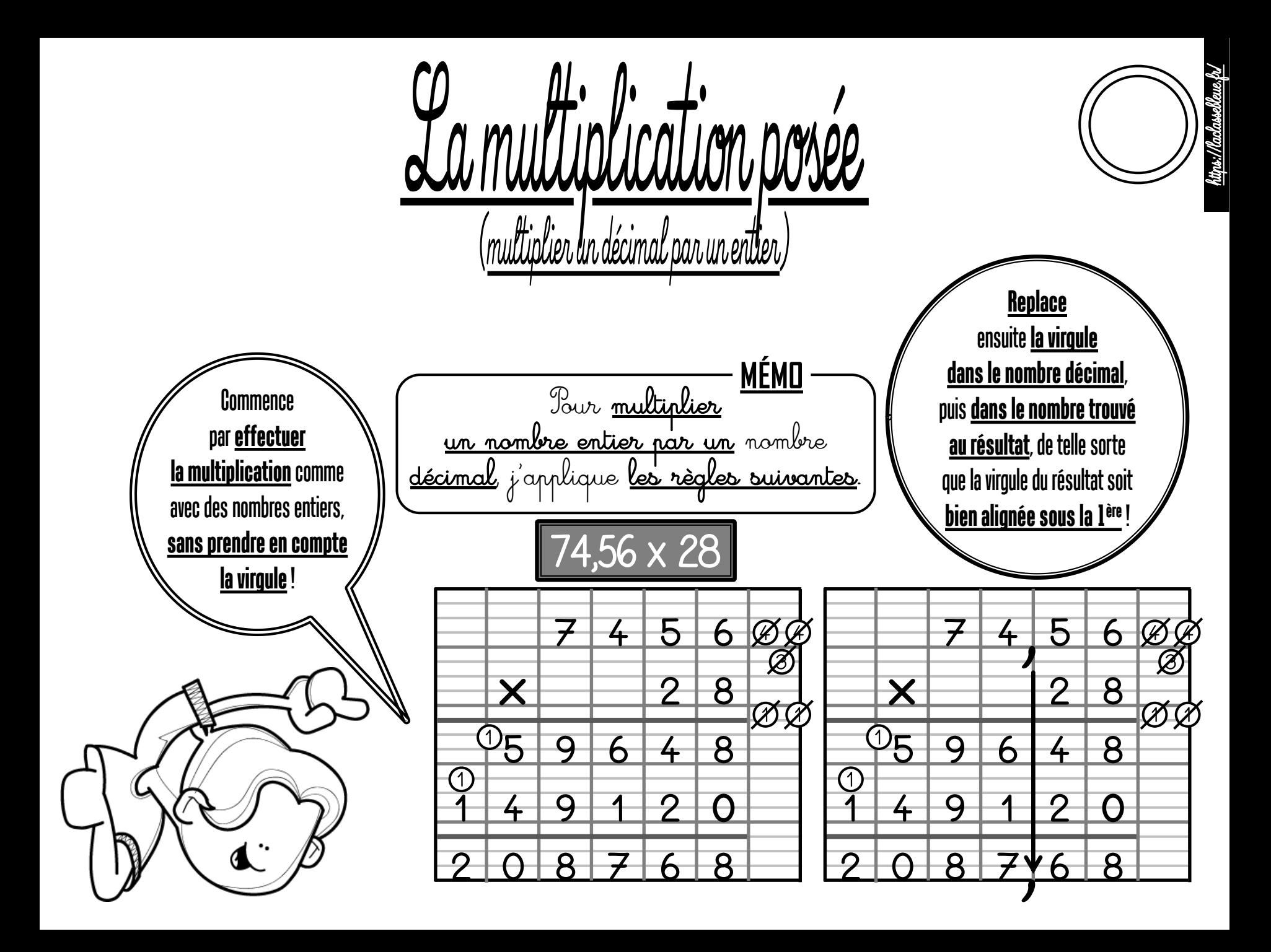

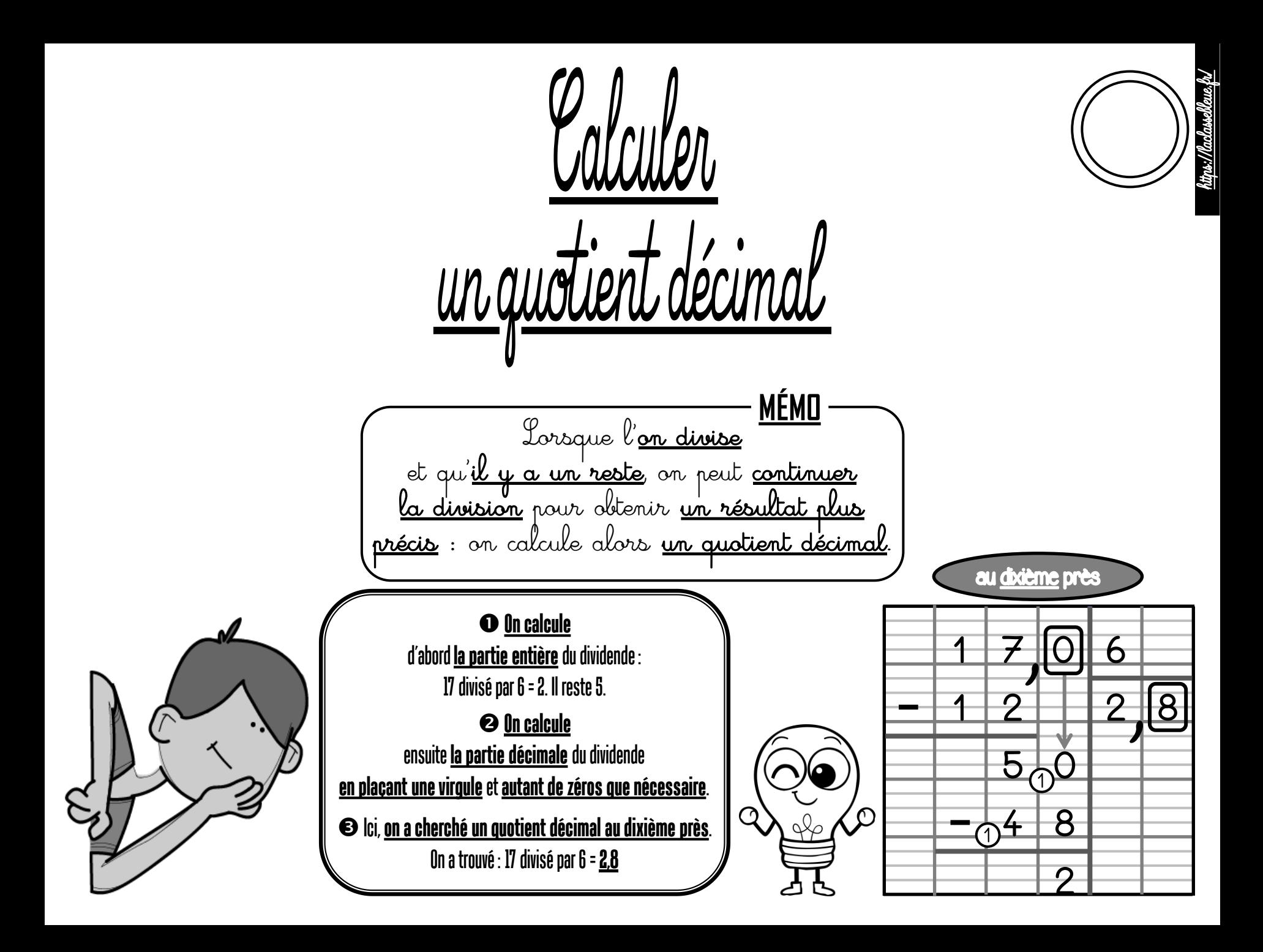

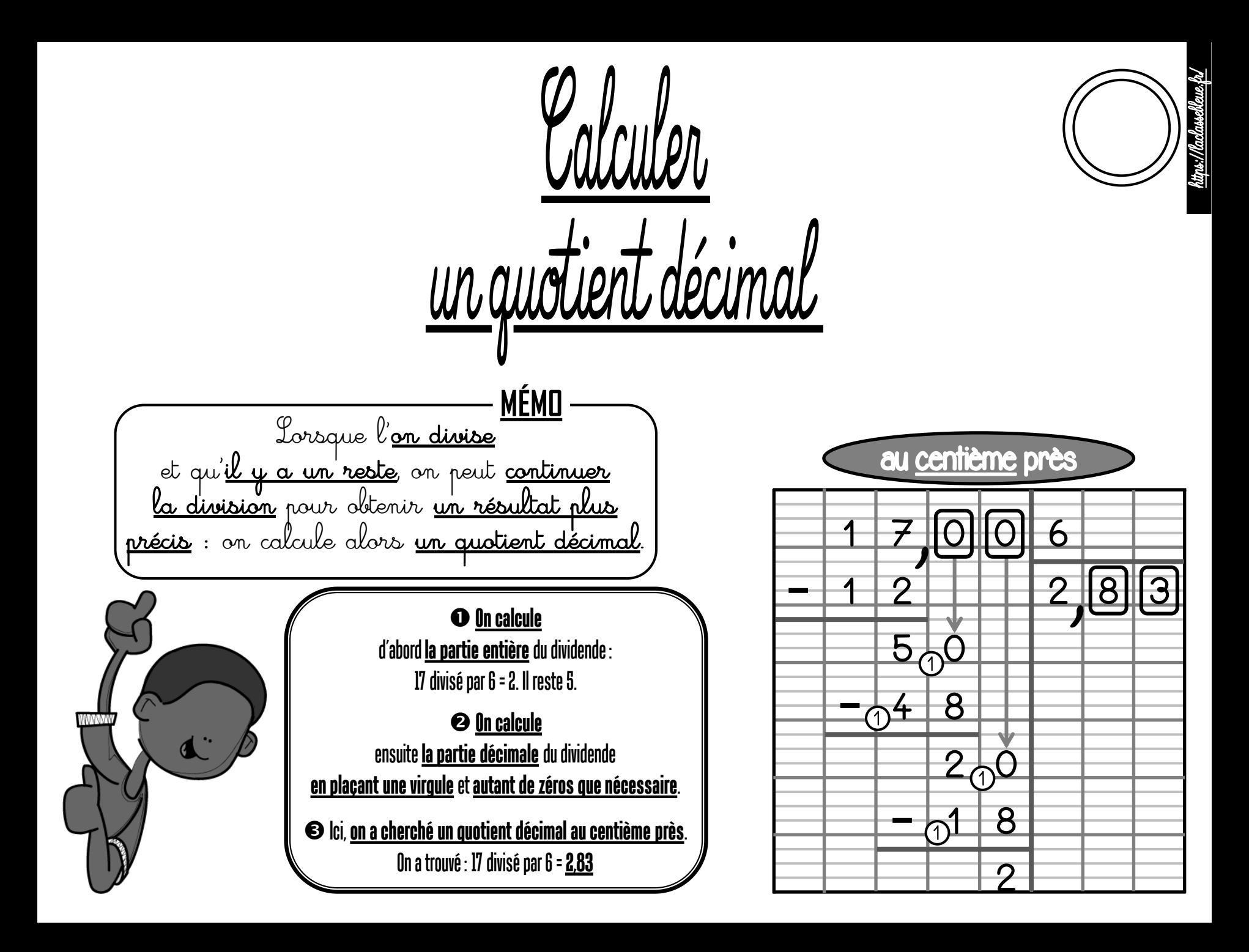